## **Webové prezentace a úprava digitálních souborů – 8. a 9. ročník**

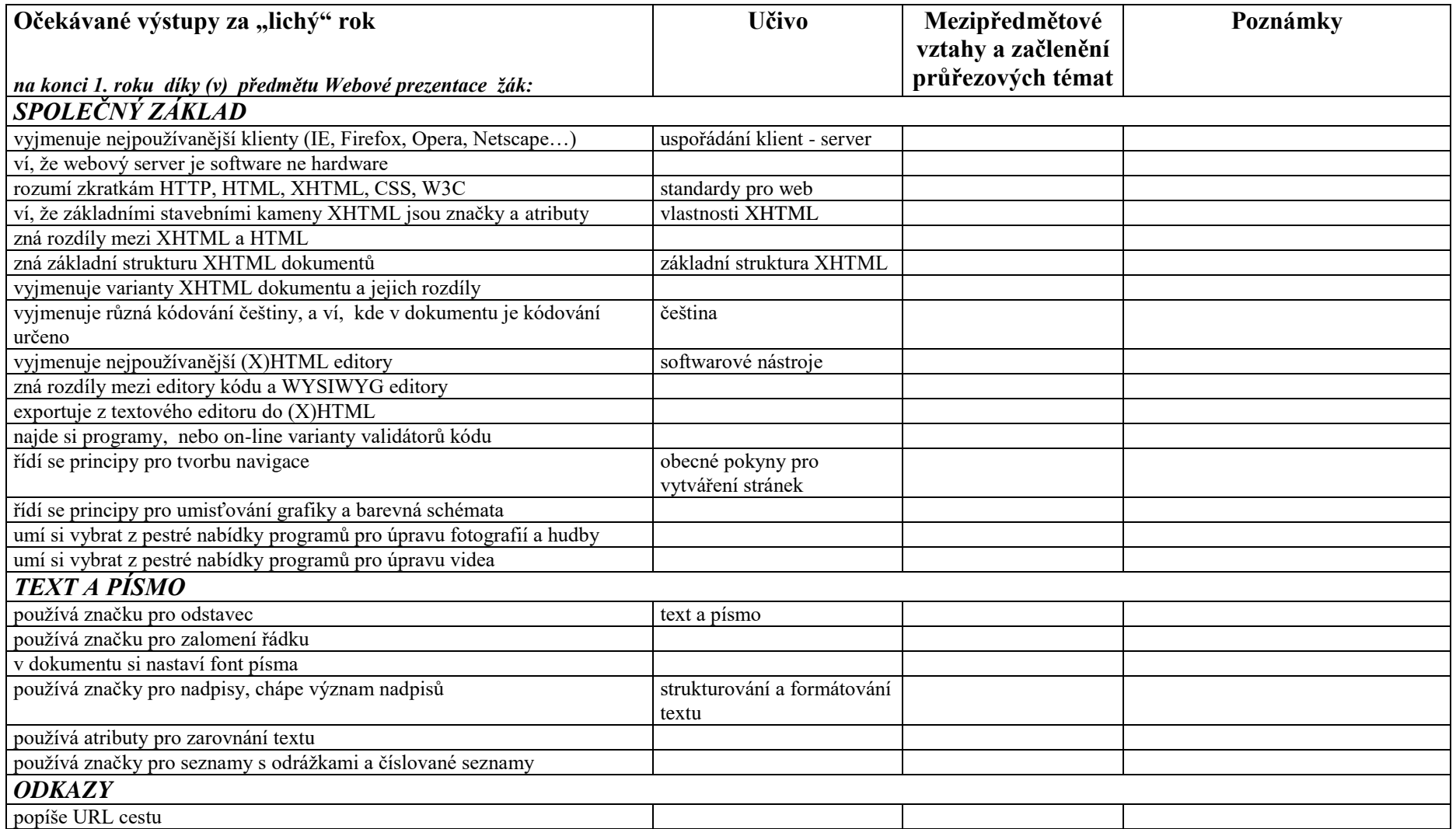

*Základní škola, Mendelova: Školní vzdělávací program pro základní vzdělávání "Učící se škola" platný od 1.9.2014 IV.3.2.1. Učební osnovy – Webové prezentace a úprava digitálních souborů v 8. a 9. ročníku*

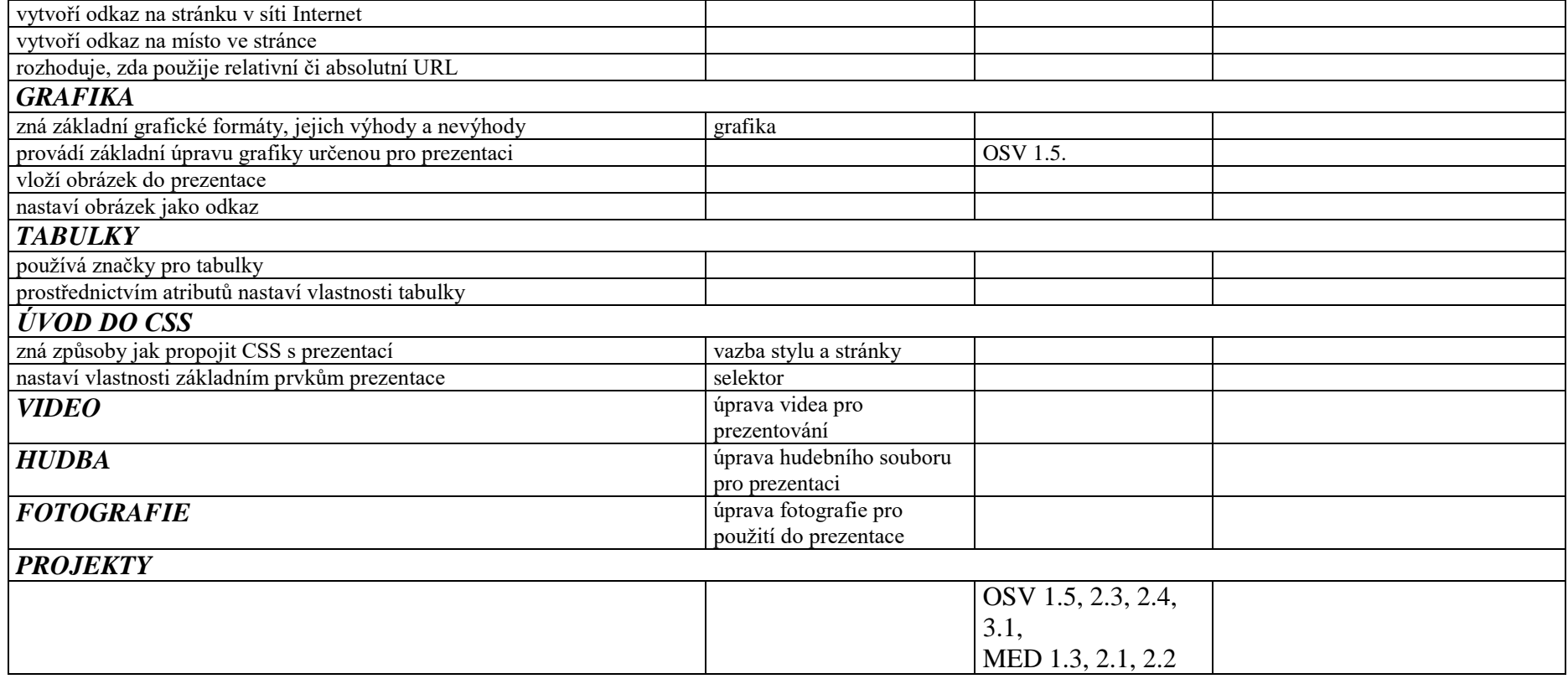

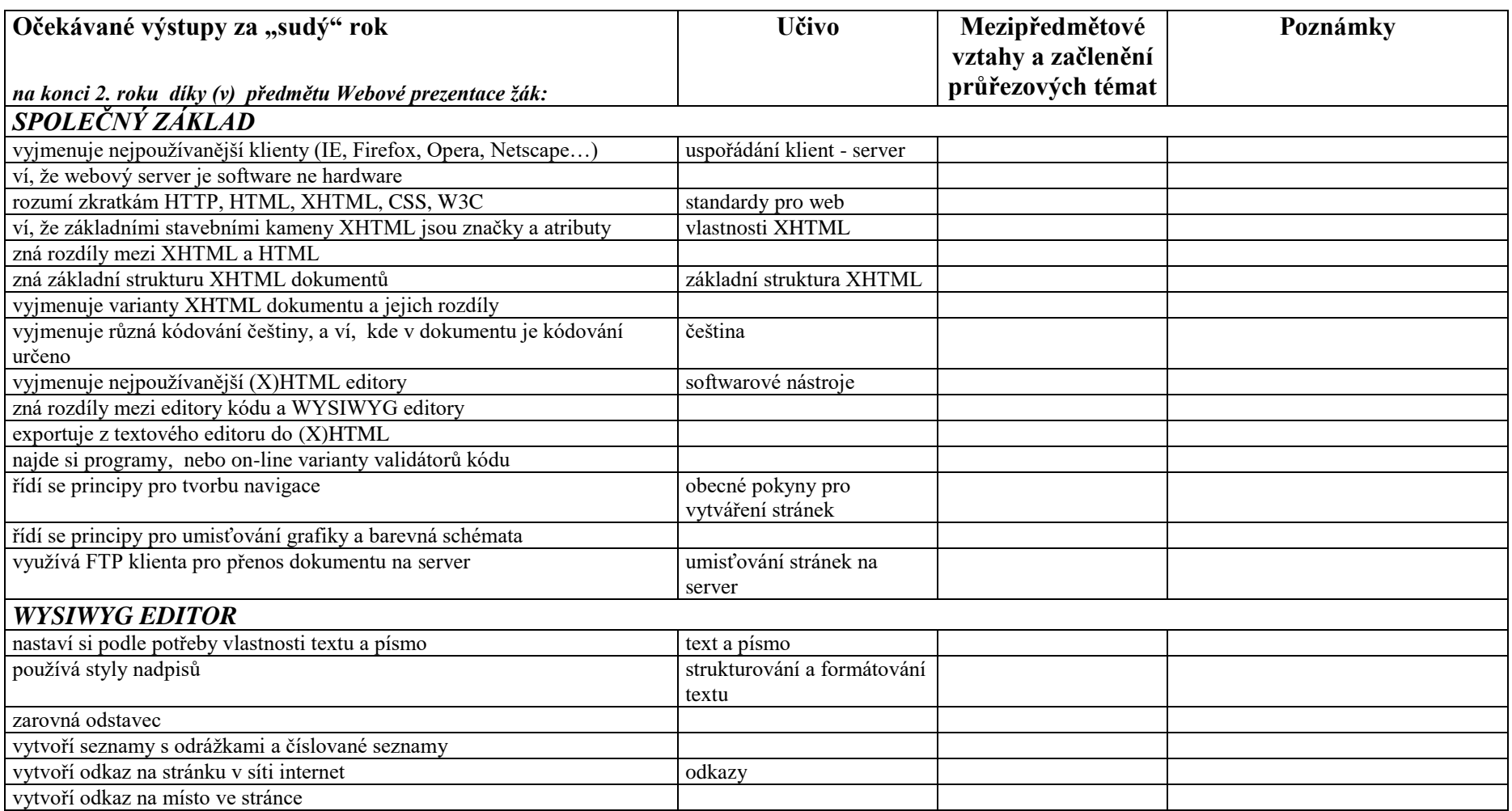

*Základní škola, Mendelova: Školní vzdělávací program pro základní vzdělávání "Učící se škola" platný od 1.9.2014 IV.3.2.1. Učební osnovy – Webové prezentace a úprava digitálních souborů v 8. a 9. ročníku*

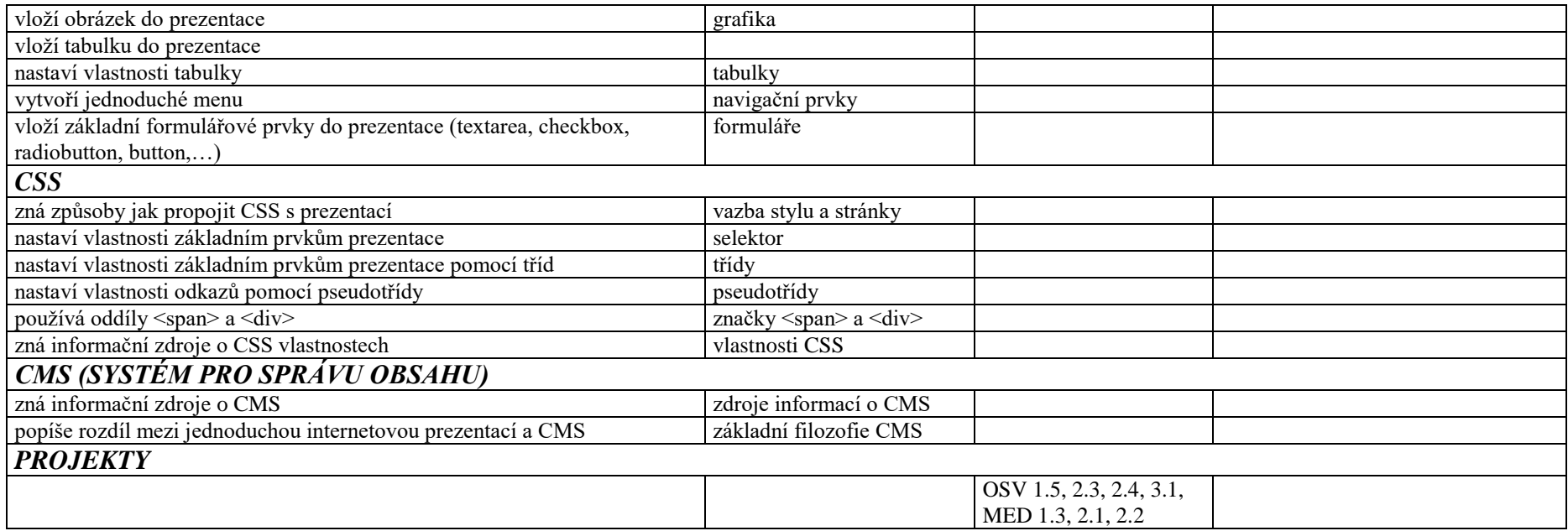